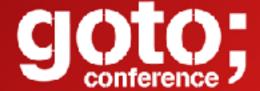

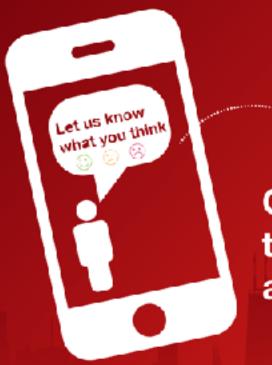

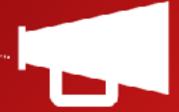

Click 'Rate Session' to rate session and ask questions.

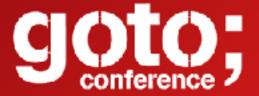

# Spark Beyond Shuffling (Why there isn't magic)

Holden Karau @holdenkarau

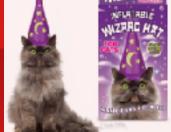

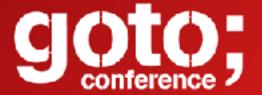

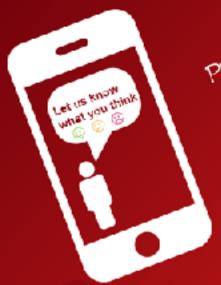

Please

# Remember to rate this session

Thank you!

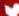

#### Who am I?

My name is Holden Karau

Prefered pronouns are she/her

I'm a Principal Software Engineer at IBM's Spark Technology Center

Apache Spark committer

previously Alpine, Databricks, Google, Foursquare & Amazon

co-author of High Performance Spark & Learning Spark (+ more)

Twitter: @holdenkarau

Slideshare http://www.slideshare.net/hkarau

Linkedin <a href="https://www.linkedin.com/in/holdenkarau">https://www.linkedin.com/in/holdenkarau</a>

Github <a href="https://github.com/holdenk">https://github.com/holdenk</a>

Related Spark Videos <a href="http://bit.ly/holdenSparkVideos">http://bit.ly/holdenSparkVideos</a>

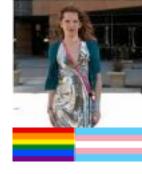

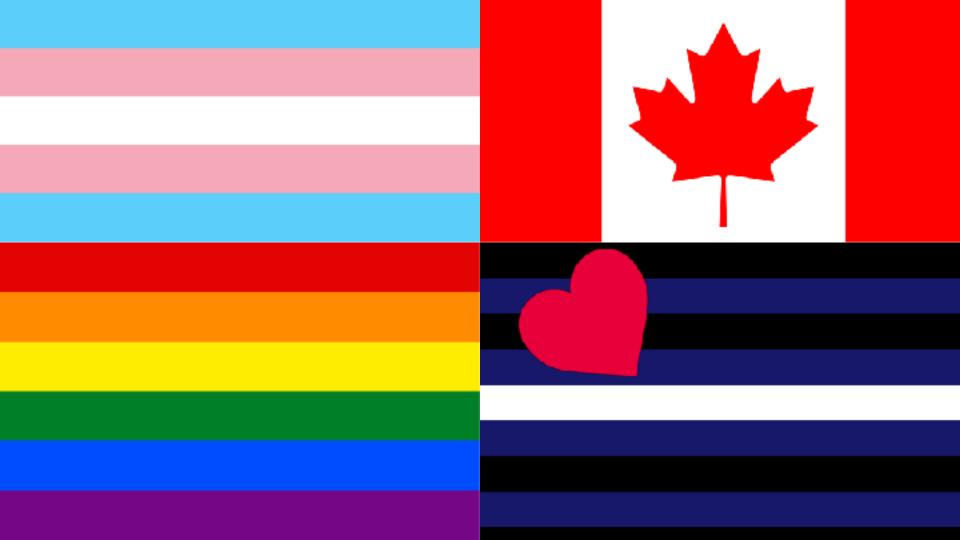

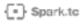

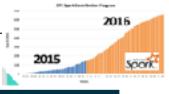

#### IBM Spark Technology Center

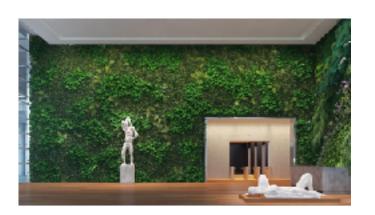

Founded in 2015.

Location:

Physical: 505 Howard St., San Francisco CA
Web: <a href="http://spark.tc">http://spark.tc</a> Twitter: <a href="mailto:@apachespark\_tc">@apachespark\_tc</a>

#### Mission:

Contribute intellectual and technical capital to the Apache Spark community.

Make the core technology enterprise- and cloud-ready. Build data science skills to drive intelligence into business applications — <a href="http://bigdatauniversity.com">http://bigdatauniversity.com</a>

#### Key statistics:

About 50 developers, co-located with 25 IBM designers. Major contributions to Apache Spark <a href="http://jiras.spark.tc">http://jiras.spark.tc</a> Apache SystemML is now an Apache Incubator project. Founding member of UC Berkeley AMPLab and RISE Lab Member of R Consortium and Scala Center

# Who do I think you all are?

Nice people\*
Possibly some knowledge of Apache Spark?
Interested in understanding a bit about how Spark works?
Want to make your spark jobs more efficient
Familiar-ish with Scala or Java or Python

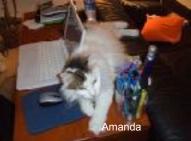

# What is Spark?

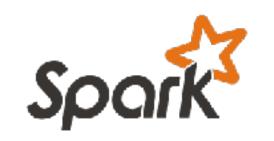

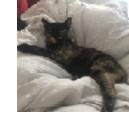

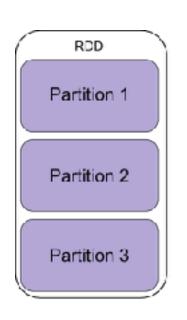

General purpose distributed system
With a really nice API including Python:)

Apache project (one of the most active)

Must faster than Hadoop Map/Reduce

Good when too big for a single machine

Built on top of two abstractions for distributed data: RDDs & Datasets

### Why people come to Spark:

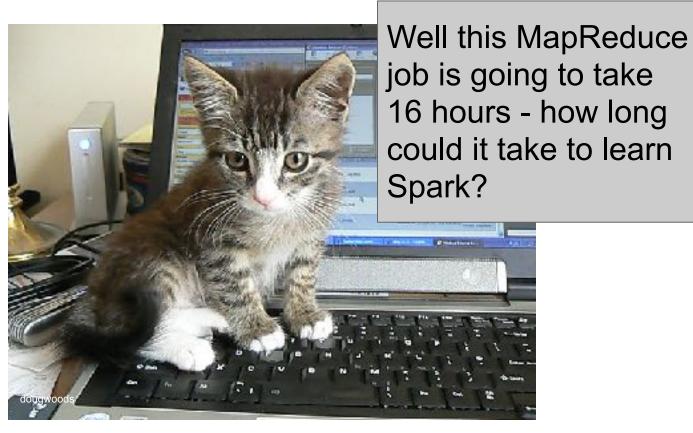

# Why people come to Spark:

My DataFrame won't fit in memory on my cluster anymore, let alone my MacBook Pro :( Maybe this Spark business will solve that...

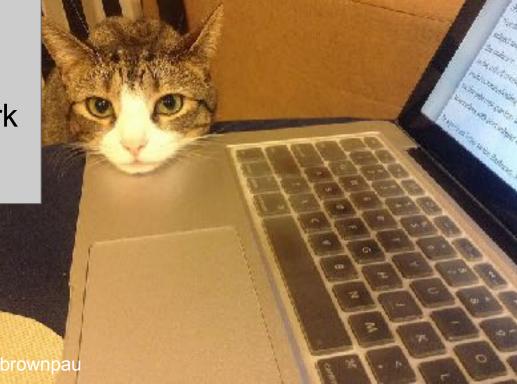

# Plus a little magic :)

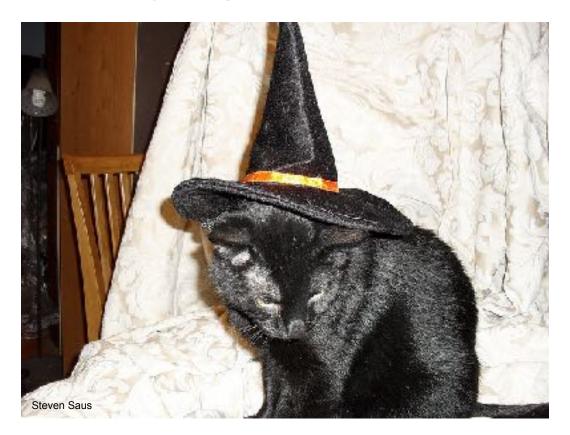

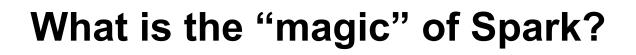

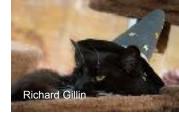

DAG / "query plan" is the root of much of it
Think the person behind the curtain
Optimizer to combine steps
Resiliency: recover from failures rather than protecting from failures.

"In-memory" + "spill-to-disk" Functional programming to build the DAG for "free" Select operations without deserialization

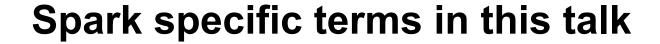

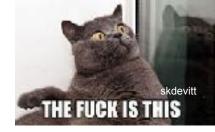

#### **RDD**

Resilient Distributed Dataset - Like a distributed collection. Supports many of the same operations as Seq's in Scala but automatically distributed and fault tolerant. Lazily evaluated, and handles faults by recompute. Any\* Java or Kyro serializable object.

#### **DataFrame**

Spark DataFrame - not a Pandas or R DataFrame. Distributed, supports a limited set of operations. Columnar structured, runtime schema information only. Limited\* data types.

#### Dataset

Compile time typed version of DataFrame (templated)

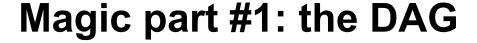

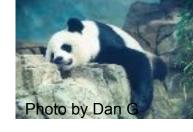

In Spark most of our work is done by transformations

Things like map

Transformations return new RDDs or DataFrames representing this data

The RDD or DataFrame however doesn't really "exist"

RDD & DataFrames are really just "plans" of how to make the data show up if we force Spark's hand

tl;dr - the data doesn't exist until it "has" to

#### The DAG

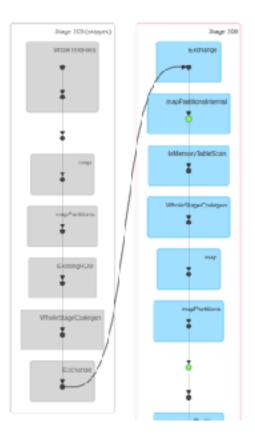

# The query plan

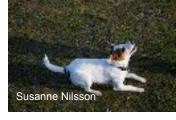

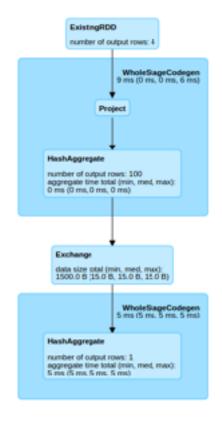

# Word count (in python)

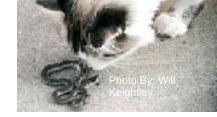

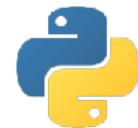

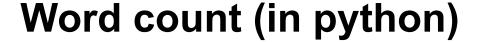

```
daniilr
```

No data is read or processed until after this line

word\_count.saveAsTextFile("output")

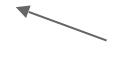

This is an "action" which forces spark to evaluate the RDD

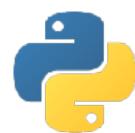

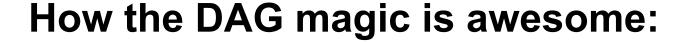

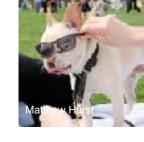

Pipelining (can put maps, filter, flatMap together)
Can do interesting optimizations by delaying work
We use the DAG to recompute on failure
(writing data out to 3 disks on different machines is so last season)
Or the DAG puts the R is Resilient RDD, except DAG doesn't have an R:(

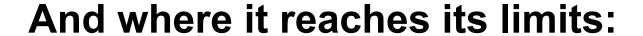

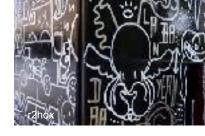

It doesn't have a whole program view

Can only see up to the action, can't see into the next one So we have to help Spark out and cache

Combining the transformations together makes it hard to know what failed

It can only see the pieces it understands can see two maps but can't tell what each map is doing

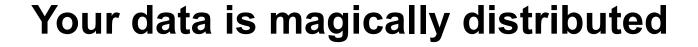

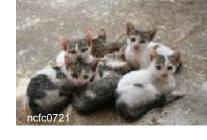

At some point the RDD or DataFrame is forced to exist Then Spark splits up the data on a bunch of different machines

The default is based on a combination of
If the data needs to be joined (or similar) Spark does a
"shuffle" so it knows which keys are where
Partioners in Spark are deterministic on key input (e.g. for
any given key they must always send to the same
partition)

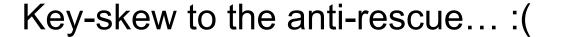

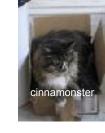

#### Keys aren't evenly distributed

Sales by zip code, or records by city, etc.

groupByKey will explode (but it's pretty easy to break)

#### We can have really unbalanced partitions

If we have enough key skew sortByKey could even fail

Stragglers (uneven sharding can make some tasks take much longer)

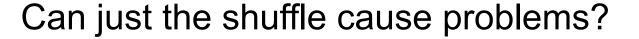

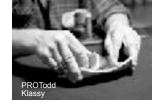

Sorting by key can put all of the records in the same partition

We can run into partition size limits (around 2GB)

```
Or just get (94110, A, B) (94110, A, R) (94110, A, R) (94110, A, C) (10003, A, R) (10003, A, R) (94110, D, R) (94110, T, R) (94110, T, R)
```

So we can handle data like the above we can add some "junk" to our key

#### Shuffle explosions :(

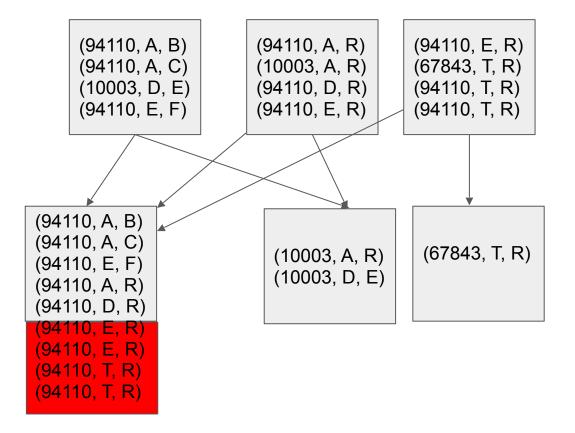

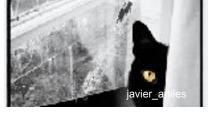

#### Happy Shuffle (100% less explosions)

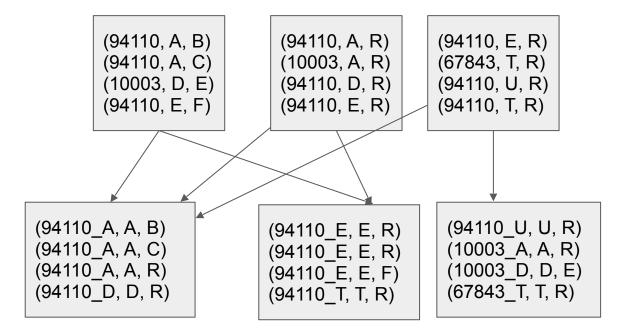

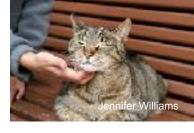

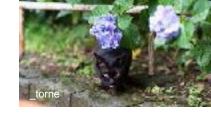

#### key-skew + black boxes == more sadness

There is a worse way to do WordCount

We can use the seemingly safe thing called groupByKey

Then compute the sum

But since it's on a slide of "more sadness" we know where this is going...

#### Bad word count :(

```
words = rdd.flatMap(lambda x: x.split(" "))
wordPairs = words.map(lambda w: (w, 1))
grouped = wordPairs.groupByKey()
counted_words = grouped.mapValues(lambda counts: sum(counts))
counted_words.saveAsTextFile("boop")
```

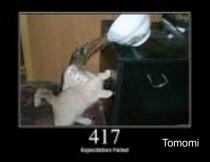

# GroupByKey

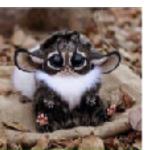

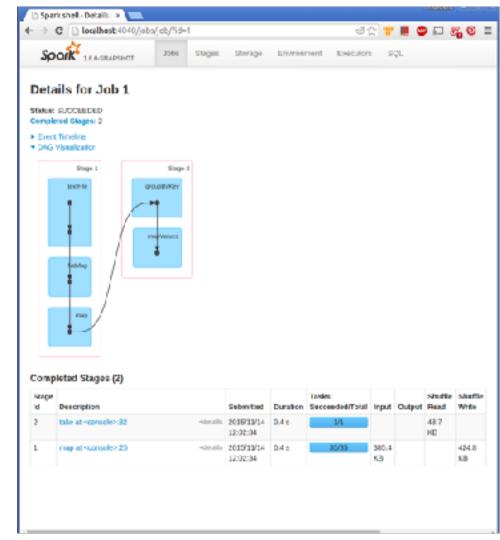

#### So what did we do instead?

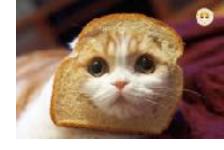

#### reduceByKey

Works when the types are the same (e.g. in our summing version)

#### aggregateByKey

Doesn't require the types to be the same (e.g. computing stats model or similar)

Allows Spark to pipeline the reduction & skip making the list

We also got a map-side reduction (note the difference in shuffled read)

# reduceByKey

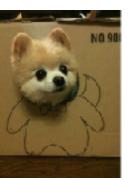

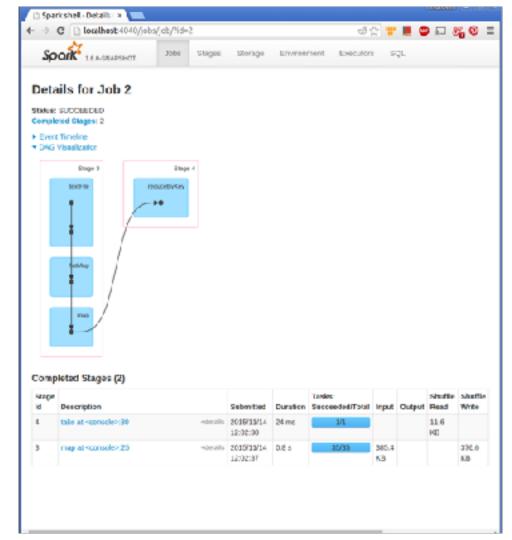

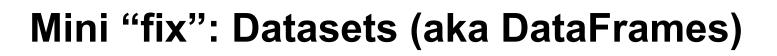

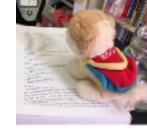

Still super powerful

Still allow arbitrary lambdas

But give you more options to "help" the optimized groupBy returns a GroupedDataStructure and offers special aggregates

Selects can push filters down for us\* Etc.

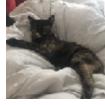

#### Using Datasets to mix functional & relational style

```
val ds: Dataset[RawPanda] = ...
val happiness = ds.filter($"happy" === true).
  select($"attributes"(0).as[Double]).
  reduce((x, y) => x + y)
```

#### So what was that?

```
ds.filter($"happy" === true).
  select($"attributes"(0).as[Double]).
  reduce((x, y) => x + y)
```

Traditional functional reduction: arbitrary scala code :)

A typed query (specifies the return type). Without the as[] will return a DataFrame (Dataset[Row])

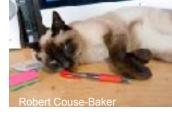

#### And functional style maps:

```
/**
  * Functional map + Dataset, sums the positive attributes for to
pandas
  */
def funMap(ds: Dataset[RawPanda]): Dataset[Double] = {
   ds.map{rp => rp.attributes.filter(_ > 0).sum}
}
```

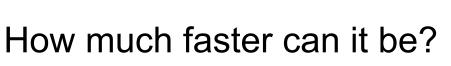

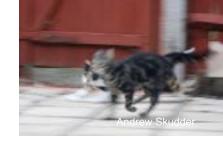

#### Execution time: reduceByKey, groupByKey, and DataFrame

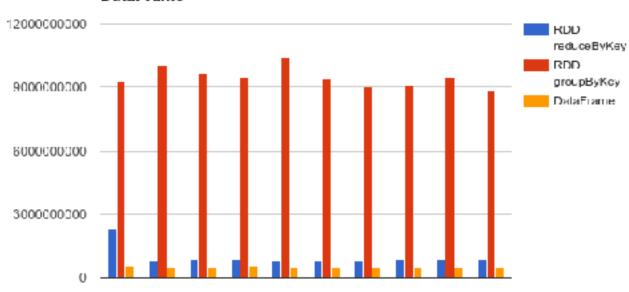

Our final bit of magic today (Python & co):

Spark is written in Scala (runs on the JVM)

Users want to work in their favourite language

Python, R, C#, etc. all need a way to talk to the JVM

How expensive could IPC be anyways? :P

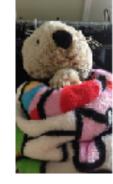

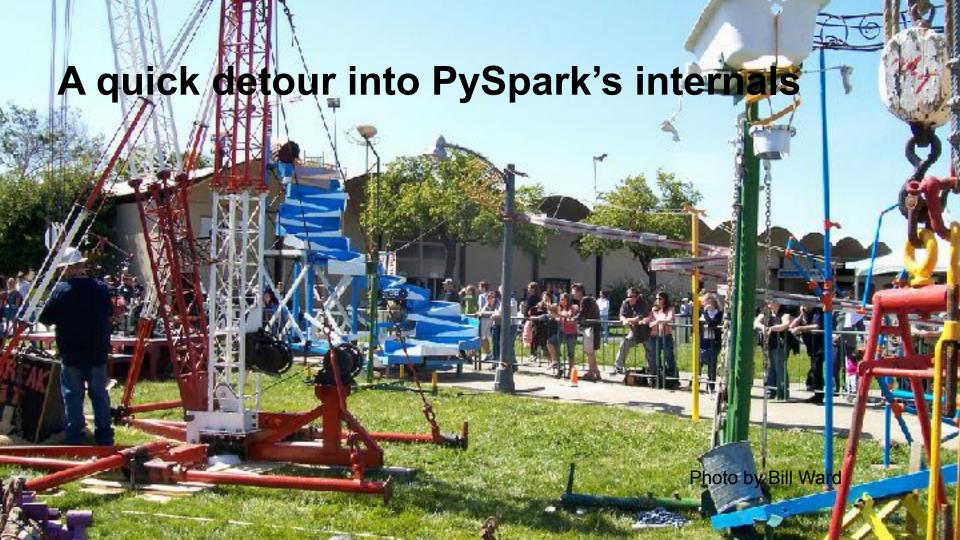

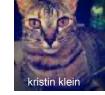

# Spark in Scala, how does PySpark work?

Py4J + pickling + magic

This can be kind of slow sometimes

RDDs are generally RDDs of pickled objects

Spark SQL (and DataFrames) avoid some of this

So what does that look like?

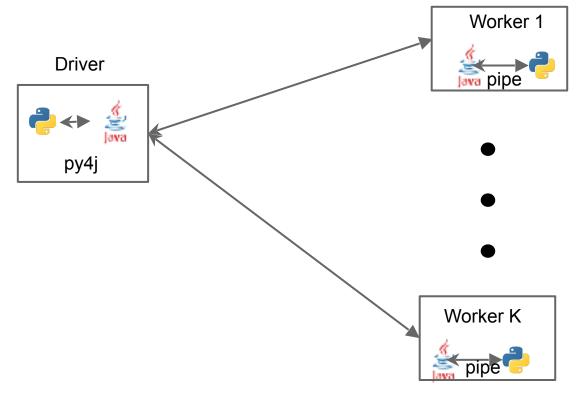

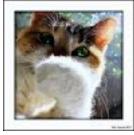

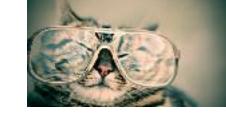

#### So how does this break?

etc.

Data from Spark worker serialized and piped to Python worker

Multiple iterator-to-iterator transformations are still pipelined :)

Double serialization cost makes everything more expensive

Python worker startup takes a bit of extra time Python memory isn't controlled by the JVM - easy to go over container limits if deploying on YARN or similar

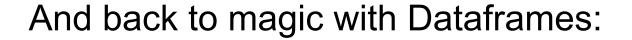

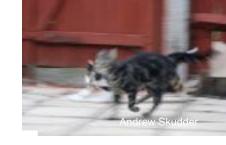

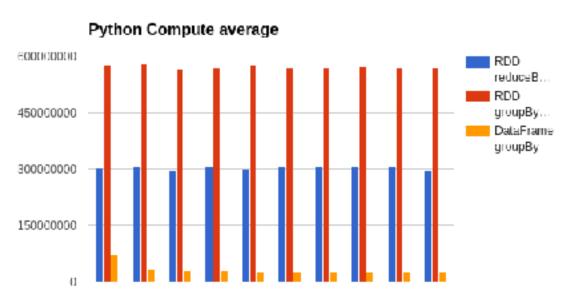

<sup>\*</sup>Note: do not compare absolute #s with previous graph - different dataset sizes because I forgot to write it down when I made the first one.

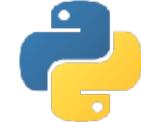

### **Spark Videos**

Apache Spark Youtube Channel

My Spark videos on YouTube 
http://bit.ly/holdenSparkVideos

Spark Summit 2014 training

Paco's Introduction to Apache Spark

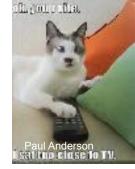

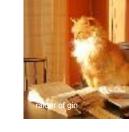

# PLZ test (Spark Testing Resources)

#### Libraries

Scala: <a href="mailto:spark-testing-base">spark-testing-base</a> (scalacheck & unit) <a href="mailto:sscheck">sscheck</a> (scalacheck) <a href="mailto:example-spark">example-spark</a> (unit)

Java: <a href="mailto:spark-testing-base">spark-testing-base</a> (unit)

Python: <a href="mailto:spark-testing-base">spark-testing-base</a> (unittest2), <a href="mailto:pyspark.test">pyspark.test</a> (pytest)

#### Strata San Jose Talk (up on YouTube)

#### Blog posts

<u>Unit Testing Spark with Java</u> by Jesse Anderson

Making Apache Spark Testing Easy with Spark Testing Base

Unit testing Apache Spark with py.test

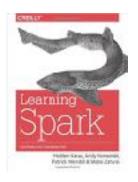

Learning Spark

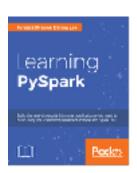

Learning PySpark

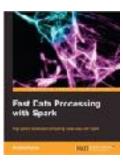

Fast Data Processing with Spark (Out of Date)

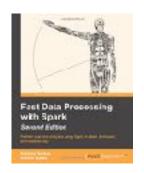

Fast Data
Processing with
Spark
(2nd edition)

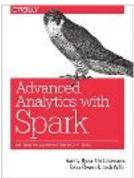

Advanced Analytics with Spark

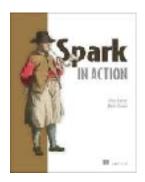

Spark in Action

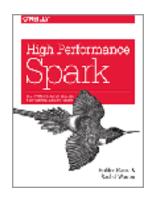

Coming soon: High Performance Spark

# **High Performance Spark (soon!)**

Available in "Early Release"\* (All Chapters):

Buy from O'Reilly - <a href="http://bit.ly/highPerfSpark">http://bit.ly/highPerfSpark</a>

Get notified when updated & finished:

http://www.highperformancespark.com

https://twitter.com/highperfspark

Currently in QC2 edits

eg: are you sure you meant to link to this?

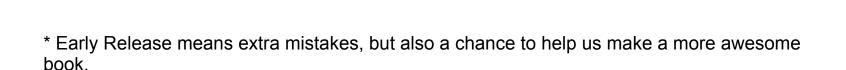

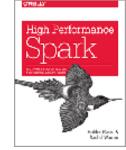

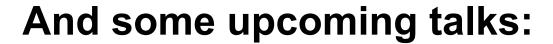

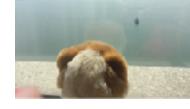

```
April
      Doing office hours tomorrow
 May
      LX Scala (Lisbon, Portugal)
      PyData BCN
      Strata London
      3rd Data Science Summit Europe in Israel
 June
      Scala Days CPH
      Spark Summit West (SF)
      Scala Swarm (Porto, Portugal)
```

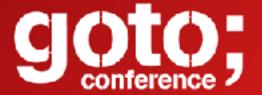

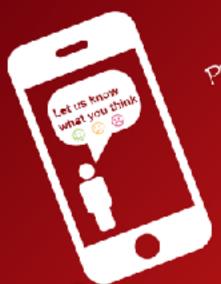

Please

# Remember to rate this session

Thank you!

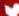